**VERSIONE 1.0**

# **PROGRAMMA SVOLTO DAL DOCENTE DISCIPLINARE**

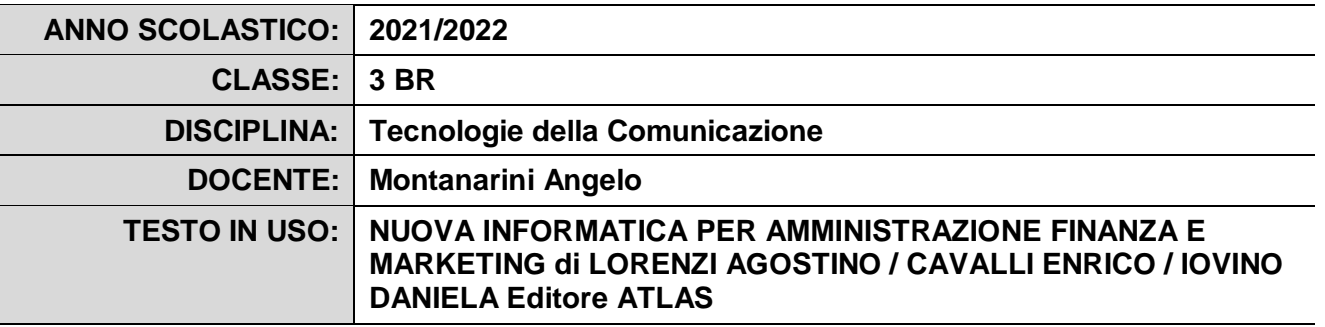

#### **PROGRAMMA DETTAGLIATO**

### Modulo 1 : **Architettura dell'elaboratore**

- Disegno dell' architettura di un elaboratore
- $\bullet$  Il Bus
- La CPU (ALU e CU)
- La memoria principale (La Ram e La Rom)
- La memoria secondaria (HD, USB..)
- I dispositivi periferici di Input e Output
- Concetto di Sistema Operativo

### Modulo 2 : **Sistema Informativo e Sistema Informatico.**

- Il sistema informativo aziendale.
- Il sistema Informatico.
- Le figure professionali dell'informatica.
- Le soluzioni informatiche per i processi produttivi e gestionali.
- Le tecnologie informatiche nei contesti organizzativi e aziendali.
- Dati aziendali e tutela della privacy.
- Documenti digitali e norme sul diritto d'autore.
- Sicurezza nei sistemi informatici

# Modulo 3 : **Basi di Dati**

- Definizione di base di dati(database).
- Il modello relazionale della base di dati
- Tabelle, Archivi e relazioni.
- Le relazioni tra tabelle.
- Entità e associazioni
- Tipi di associazione tra entità : Uno a uno, uno a molti, molti a molti.
- Concetto di chiave primaria
- Definizione di uno schema concettuale tratto da problema reale
- Concetto di chiave esterna
- Dallo Schema concettuale alla determinazione delle tabelle del database

**VERSIONE 1.0**

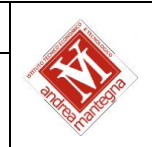

 Traduzione di associazioni uno a uno,uno a molti, molti a molti in tabelle dello schema logico del database.

# Modulo 4 : **I Software Applicativi : ACCESS**

- Definizione e funzionalità di un database
- Creazione di Tabelle :
	- Campi
	- Tipi di dato
	- Concetto di chiave primaria e campo contatore
	- Visualizzazione struttura e foglio dati
	- Relazioni Chiave esterna ed Integrità referenziale
- Creazione di Maschere
- Creazione di Query semplici e complesse: tra tabelle, tra tabelle e Query, con conteggi, somme e raggruppamenti.
- Concetto **di Report**

# Modulo 5 : **Il linguaggio SQL**

- DML e DLL
- Il Comando CREATE TABLE
- I Tipi di Dato char, varchar, int, number, date
- PRIMARY KEY e FOREIGN KEY (REFERENCES)
- Opzioni di Campo . NOT NULL, DEFAULT, CHECK
- Il DLL e La Ricerca nelle tabelle
- Il costrutto SELECT ..... FROM ..... WHERE
- $\bullet$  Ricerca in una tabella con operatori di confronto (=,<>,<,>).
- Utilizzo di "\*" e "?" con l'operatore like.
- Query di conteggio con COUNT, SUM, MIN, MAX.
- Conteggi con raggruppamenti con GROUP BY
- Ordinamento dei Dati con ORDER BY

# Modulo 6 : **Educazione Civica**

- Il computer nella vita di ogni giorno.
- Il computer negli ambiti lavorativi.
- Telelavoro commercio elettronico ergonomia.
- Salute e Sicurezza nel mondo del lavoro.
- Sicurezza dei dati.
- I Virus , trasmissione dell'infezione, i tipi di malware , gli antidoti.
- Software e licenze d'uso.
- Privacy
- Ergonomia.
- Attrezzature a Norma

### Il Docente

#### ANGELO MONTANARINI *(firma autografa sostituita a mezzo stampa)*